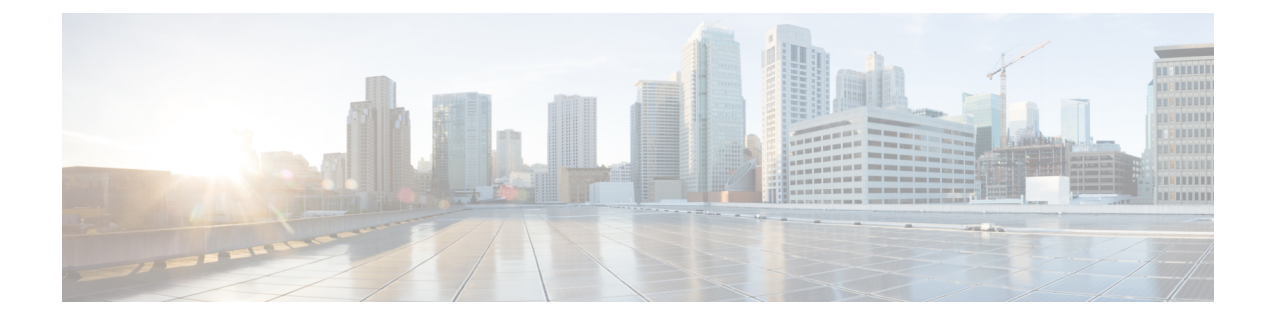

## **IP Pool Management Policy Configuration Mode Commands**

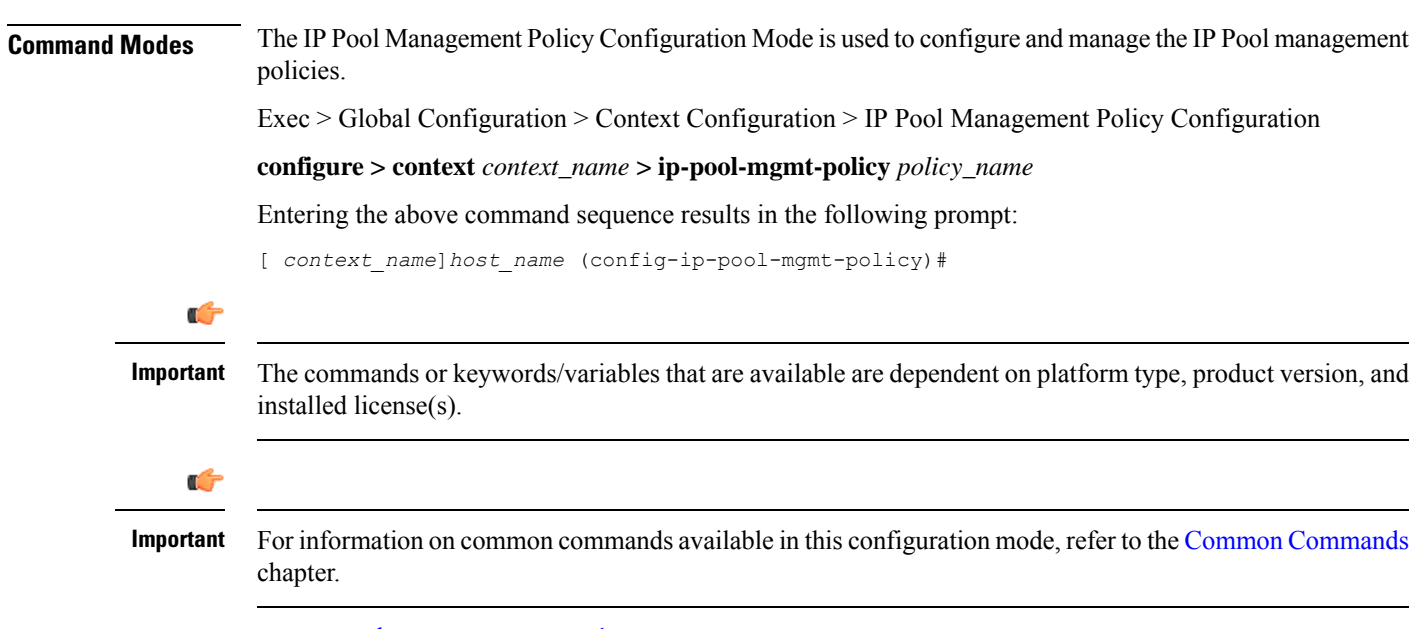

• [user-plane-group,](#page-0-0) on page 1

## <span id="page-0-0"></span>**user-plane-group**

Use this command to associate IP Pools to UP Group.

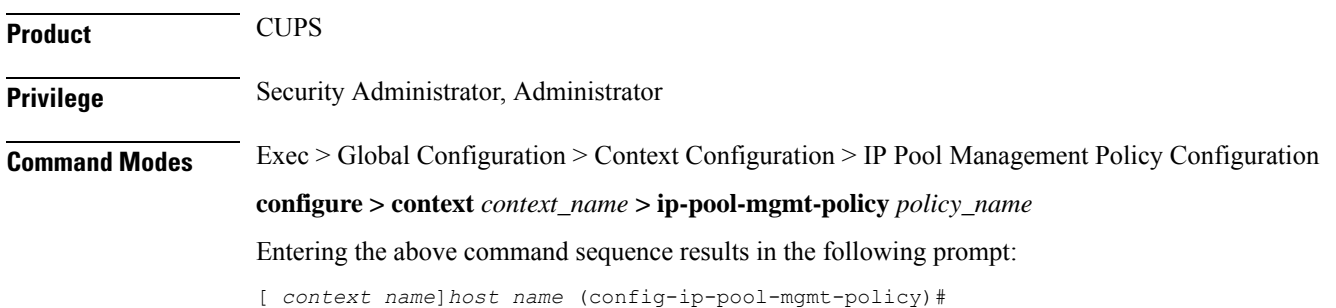

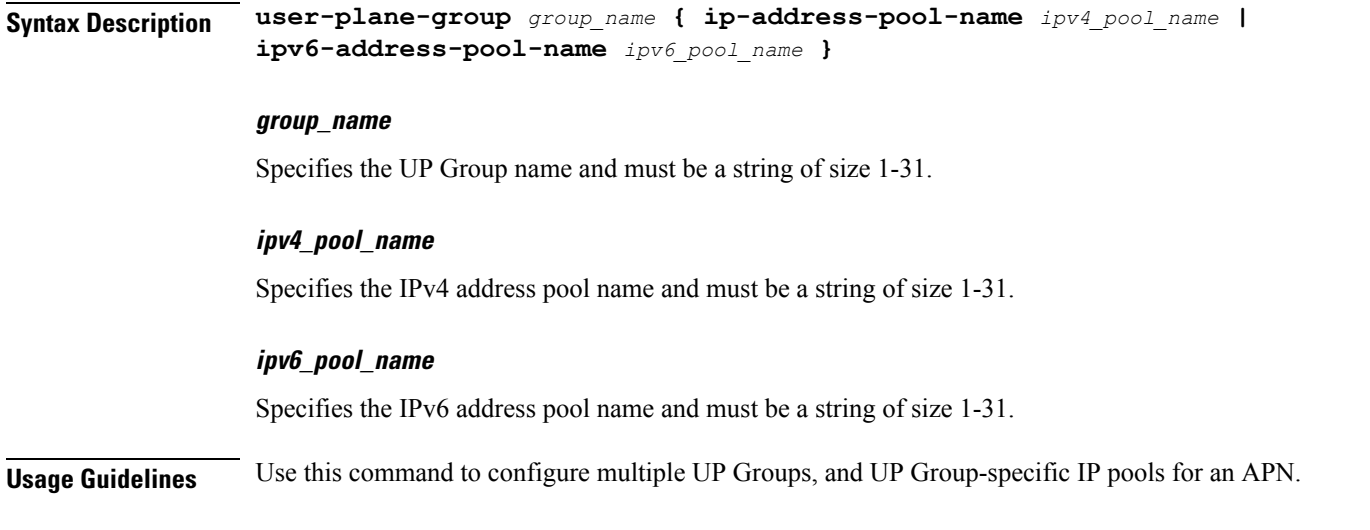

## **Example**

The following command adds *v4-pool* and *v6-pool* to a UP Group named *G1*:

**user-plane-group G1 ip-address-pool-name v4-pool ipv6-address-pool-name v6-pool**